Try to reuse as much infrastructure as possible

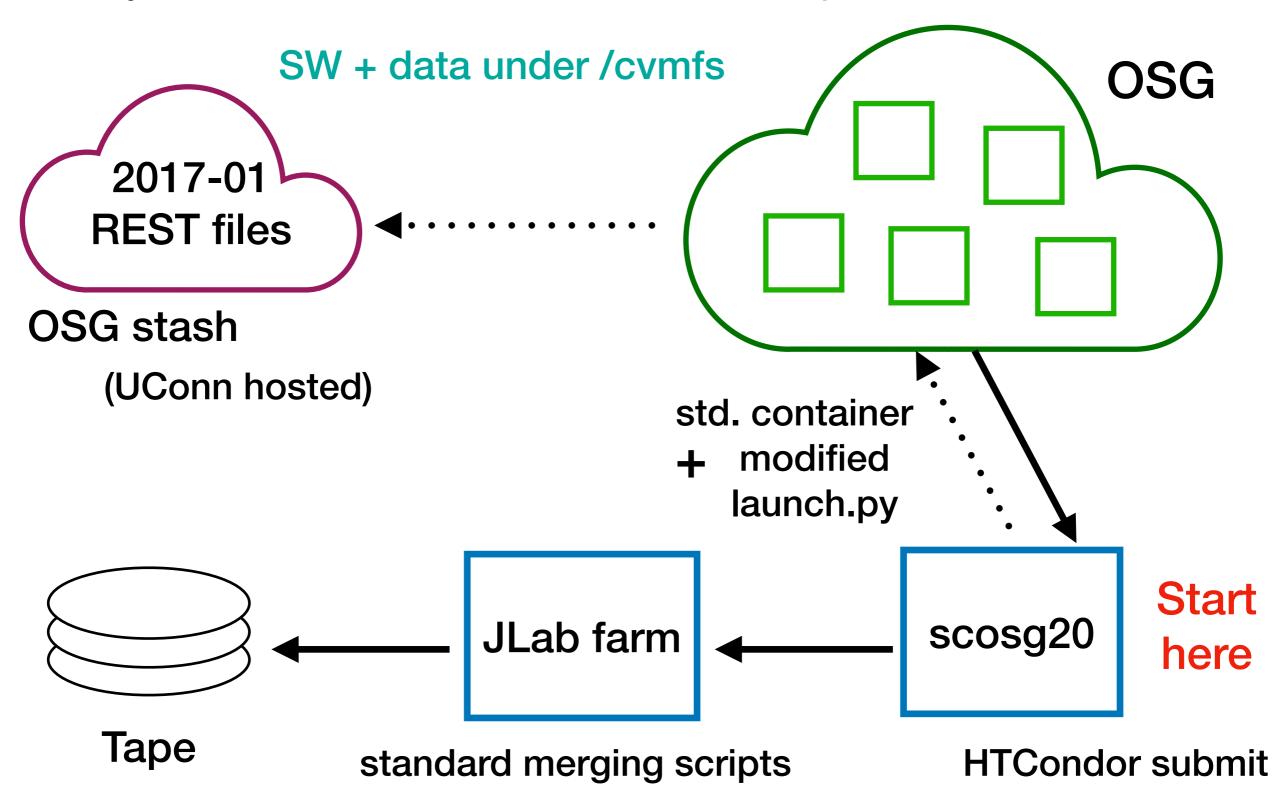

- Started with request from Igal
  - $yp \rightarrow 4yp$ , 4y(p), yy(p),  $yy\pi^+\pi^-(p)$

- Started with request from Igal
  - $\gamma p \rightarrow 4\gamma p$ ,  $4\gamma(p)$ ,  $\gamma \gamma(p)$ ,  $\gamma \gamma \pi^+ \pi^-(p)$
- Ran 30% of the jobs in 2 days
  - Started filling up disk on scosg20

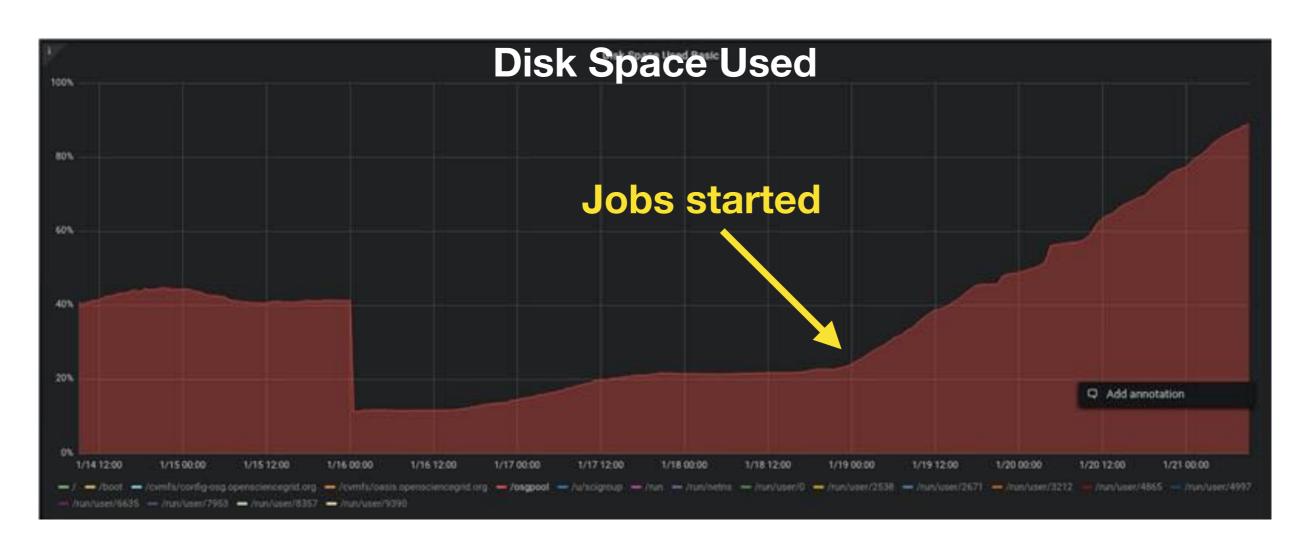

- Ran 30% of the jobs in 2 days
  - Started filling up disk on scosg20
  - 4 TB / user quota established
  - Requested resources: 1 core + 4 GB of RAM
    - ~5% of jobs exceed this limit
- Wrote data transfer script, copied files to volatile
- Resubmitted jobs, adding better checks to deal with problem nodes that suck up jobs
- Next steps:
  - Looking into reusing parts of MCWrapper for job accounting
  - Change merging scripts to push results to OSG Stash?